# WINF 12 - ÜBUNGSklassenarbeit 07.05.2018

## Greenfoot-Programmierung II

Sie erhalten das Szenario "180507\_winf12\_ka4\_szenario". Vollziehen Sie folgende Dinge nach:

### **Klasse Gelbfisch**

Erzeugen Sie ein Struktogramm zur Methode schwimmen(…).

LÖSUNGSBILD: Struktogramm Gelbfisch.schwimmen(…)

Erzeugen Sie ein Klassendiagramm zur Klasse Gelbfisch und fügen Sie es hier ein:

LÖSUNGSBILD: Klassendiagramm Gelbfisch

#### **Klasse Gruenfisch**

Programmieren Sie die Methode boosterCheck… nach dem folgenden Struktogramm.

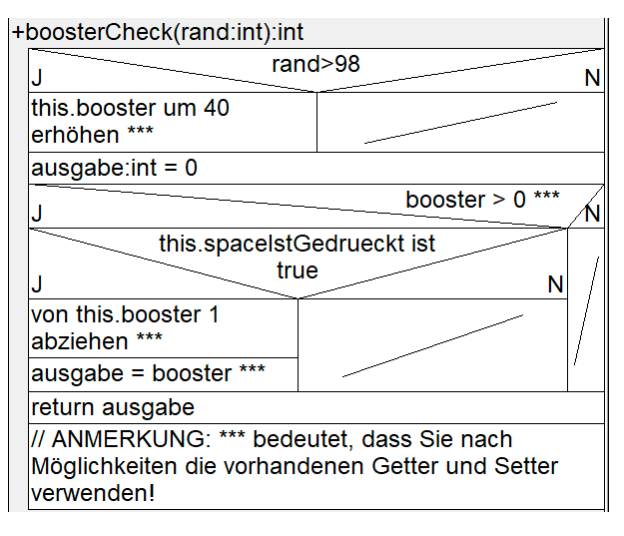

LÖSUNGSBILD: boosterCheck-Methode der Klasse Gruenfisch (Greenfoot-Bild)

### **Klasse Delfin**

Ergänzen Sie die Klasse Delfin entsprechend des Klassendiagramms.

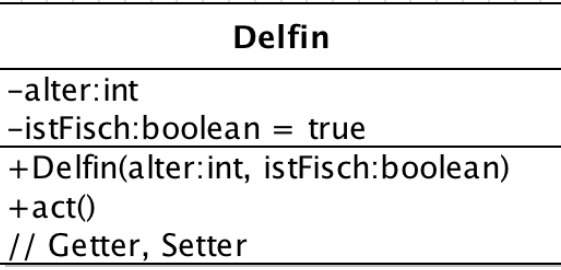

LÖSUNGSBILD: Klasse Delfin (Greenfoot-Bild)